# **USE CASES**

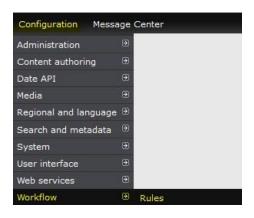

# **DISPLAY A MESSAGE ON THE SITE**

Order: Store Locations

Order has a store pickup from a particular outlet

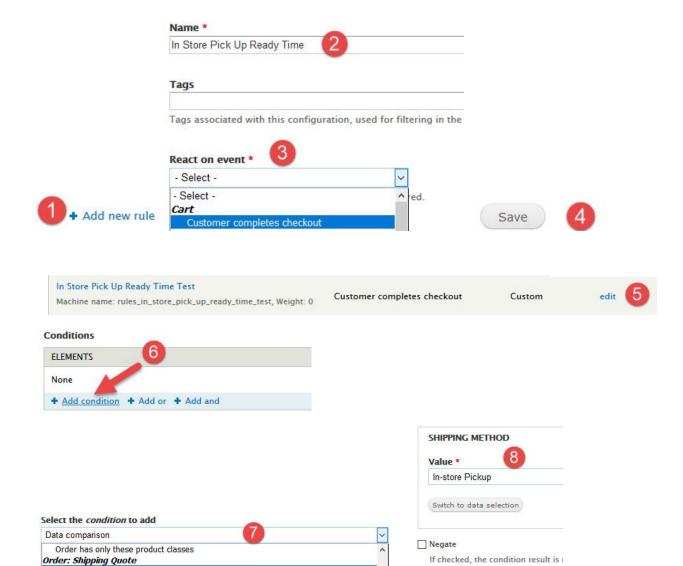

Save

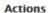

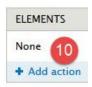

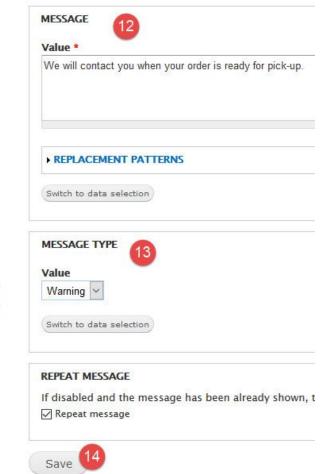

Custom

edit

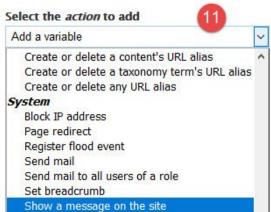

### APPLY A COUPON AUTOMATICALLY

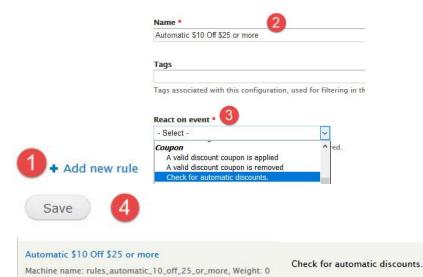

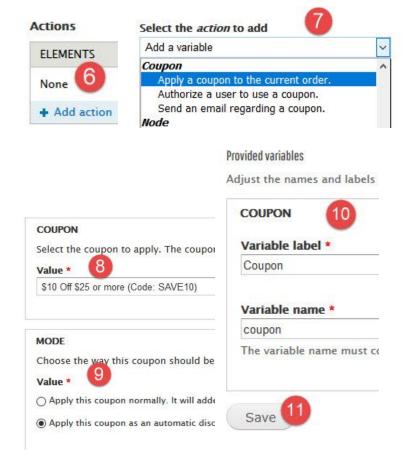

#### **REDIRECT**

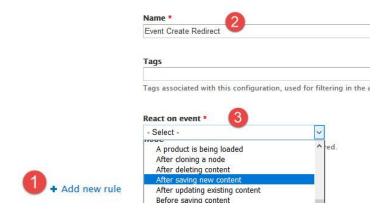

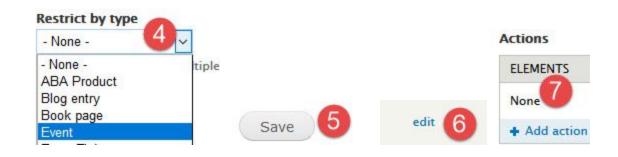

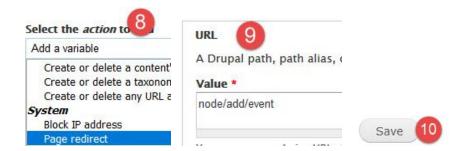

#### **CONDITIONS FOR SHIPPING QUOTES**

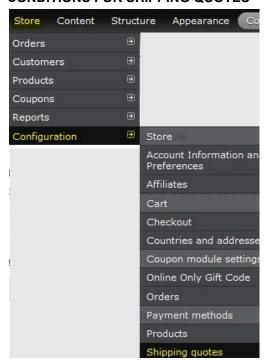

+ Add flat rate quote

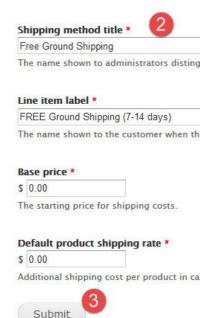

Now that you have created your shipping option you need to add the condition to only allow it to appear only when the condition is met.

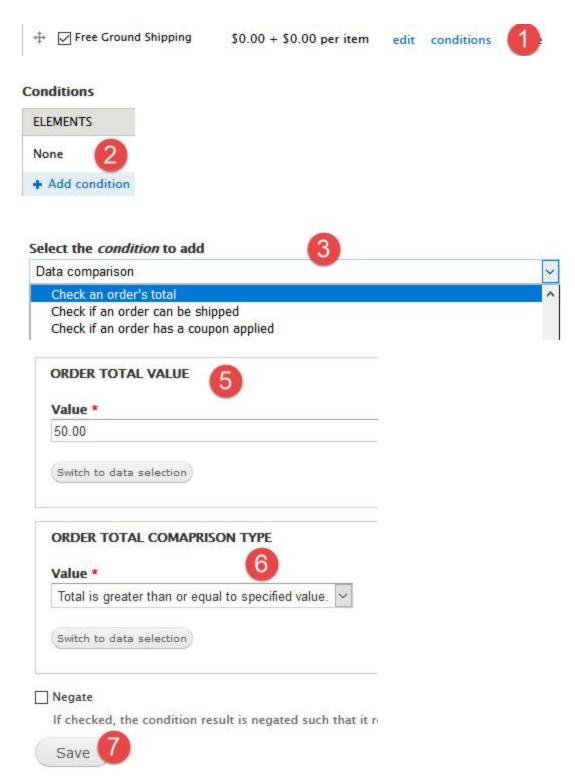

### **CONDITIONS FOR PAYMENT METHODS**

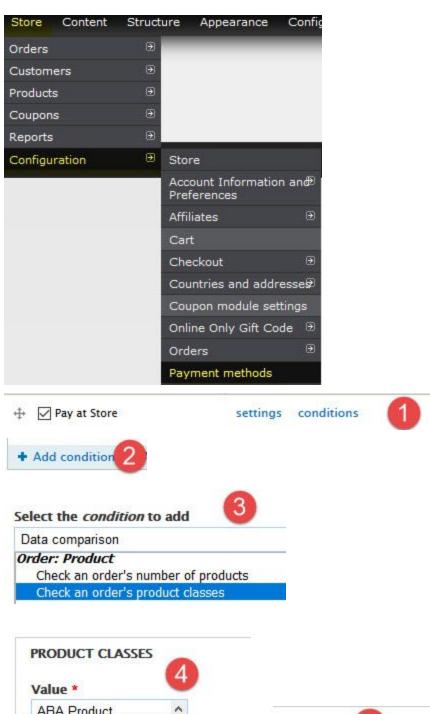

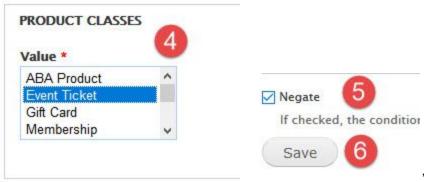